Subject: Re: vzctl create erzeugt keine VPS Posted by [ralphw](https://new-forum.openvz.org/index.php?t=usrinfo&id=2959) on Wed, 15 Oct 2008 16:19:13 GMT [View Forum Message](https://new-forum.openvz.org/index.php?t=rview&th=6813&goto=33472#msg_33472) <> [Reply to Message](https://new-forum.openvz.org/index.php?t=post&reply_to=33472)

Diesen Befehl noch ausführen, damit Du OpenVz nicht immer wieder starten mußt. Nur nötig, falls nach einem reboot vzctl nicht mehr gefunden wird

/bin/mknod /dev/vzctl c 126 0

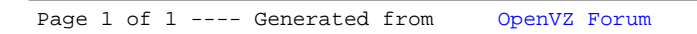